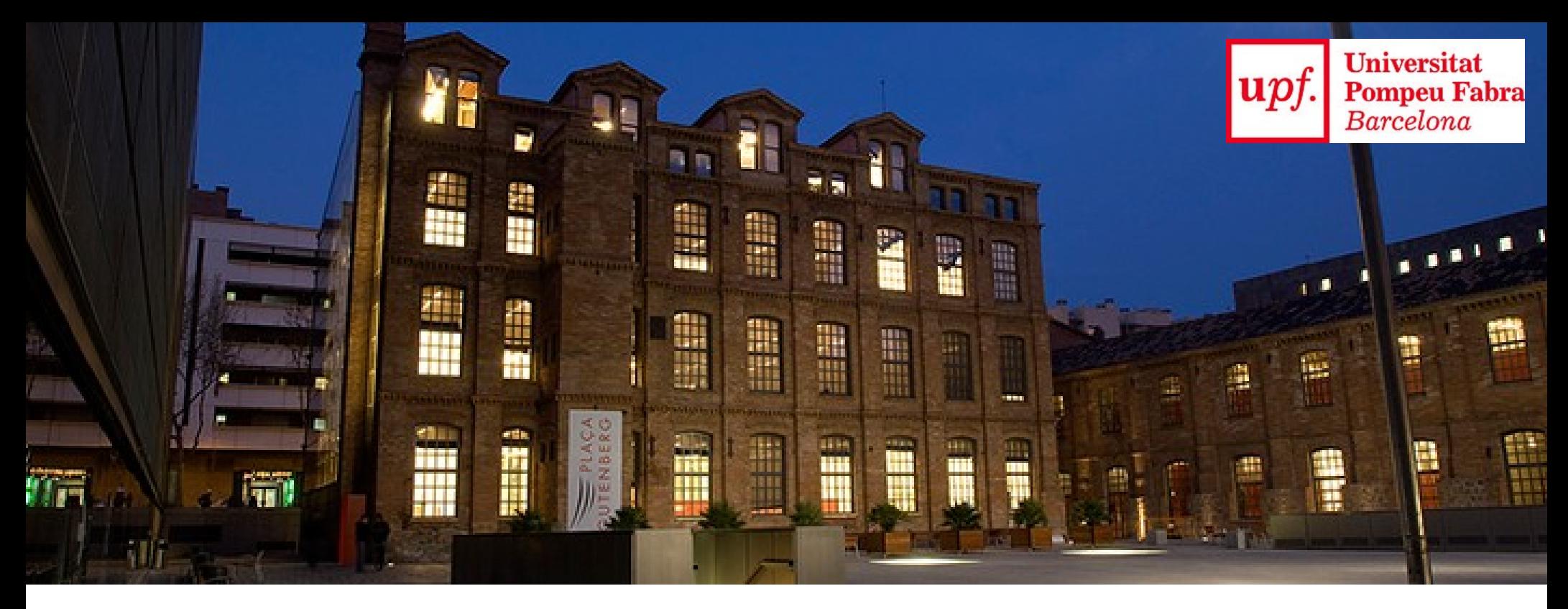

#### **Wireless Local Area Networks**

Boris Bellalta *boris.bellalta@upf.edu*

*Network Engineering*

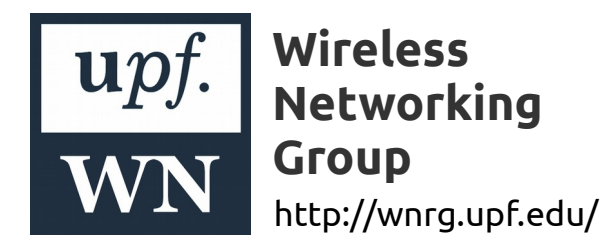

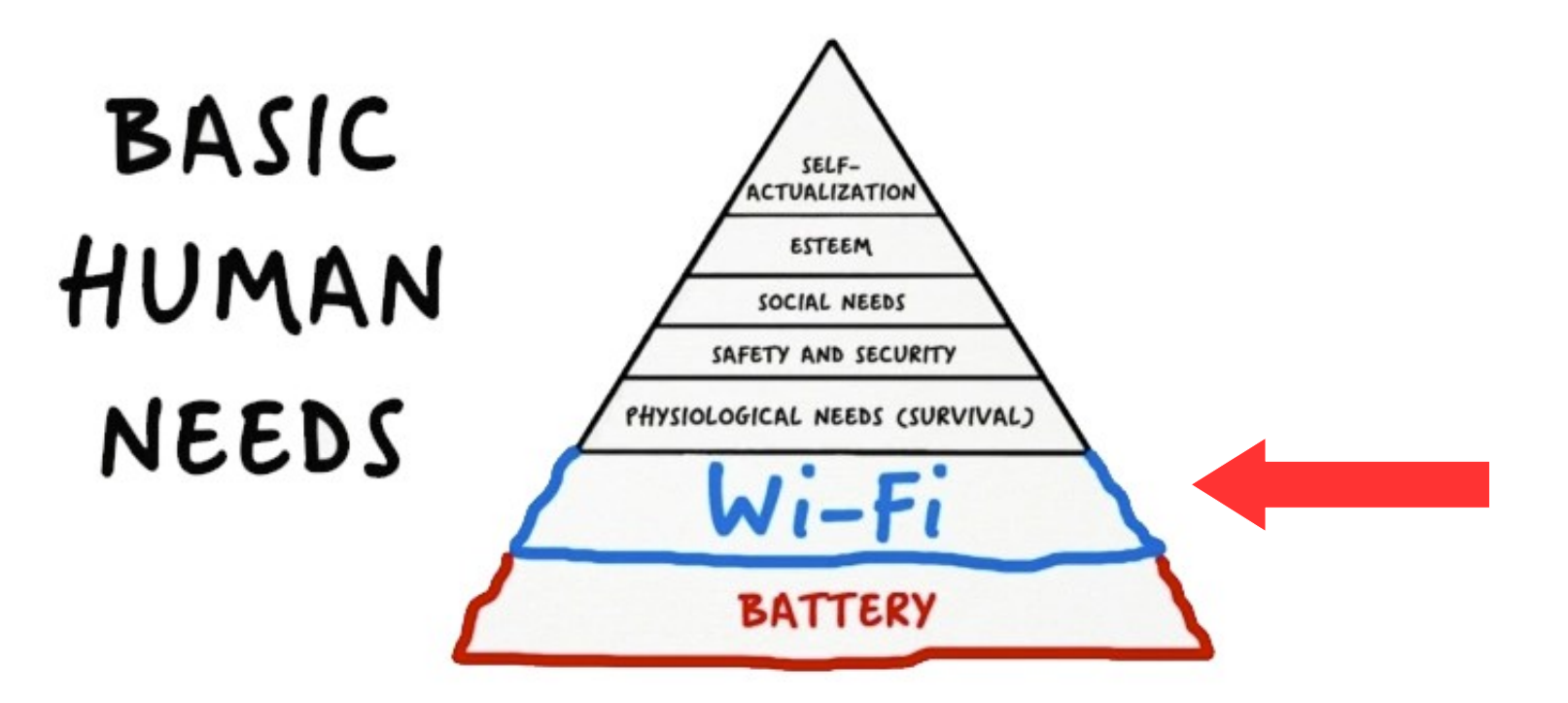

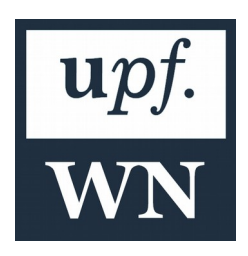

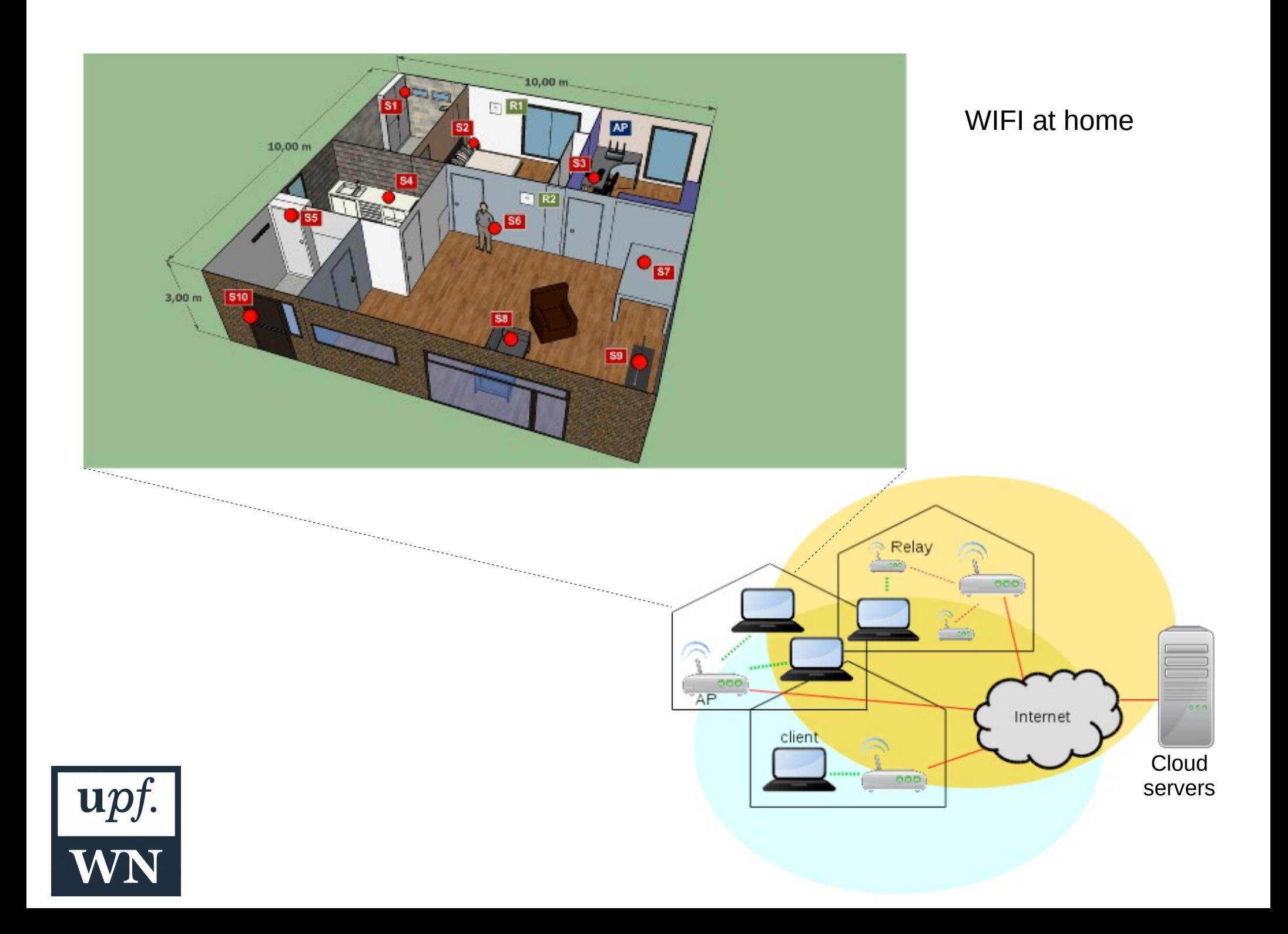

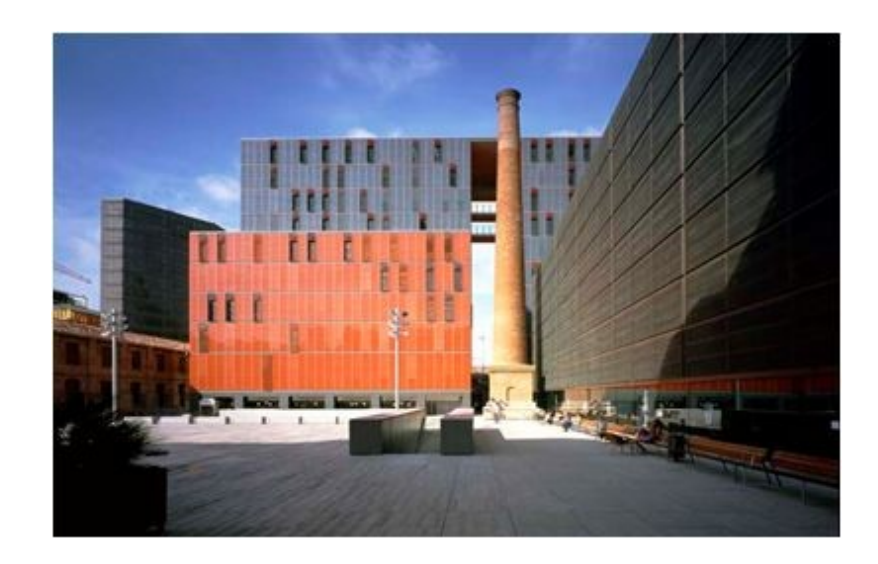

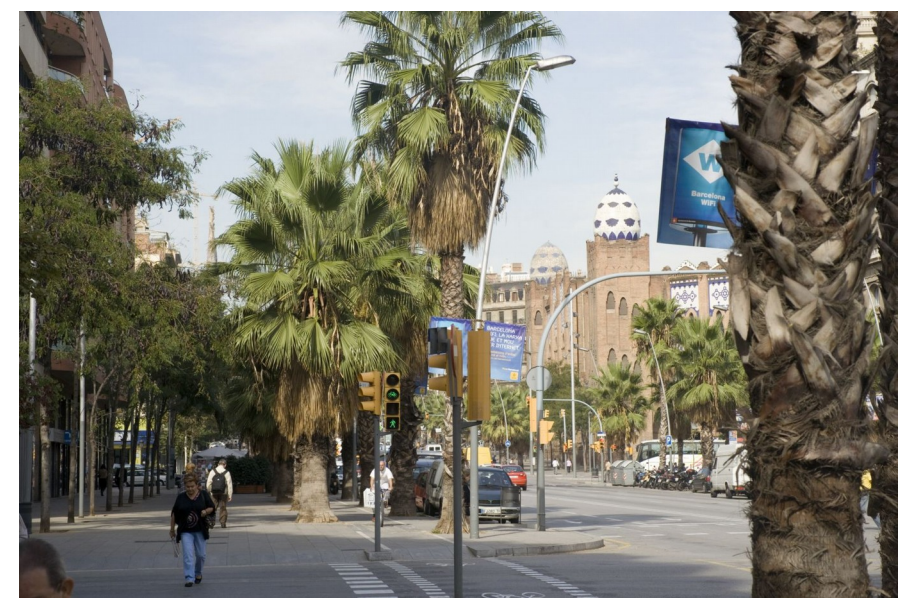

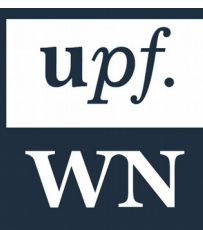

#### WIFI everywhere!

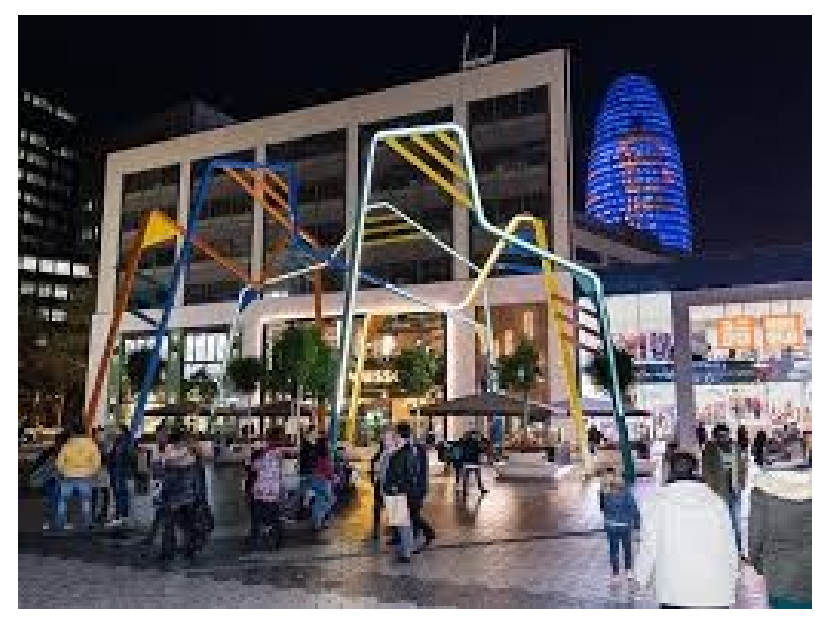

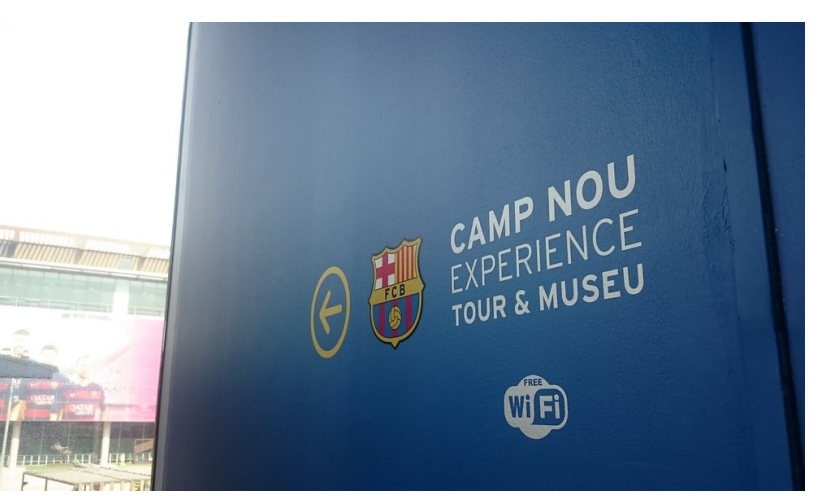

# Setting-up a WLAN

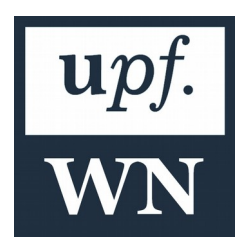

# When the AP is turned ON

- Selects a channel to use.
- Starts transmitting beacons each  $T_{\text{beam}}$  msecs (usually, 100 msecs).
- Each beacon contains information about the AP:
	- BSSID (name of the network)
	- Supported transmission rates
	- Other characteristics (antennas, channel widths, etc.)

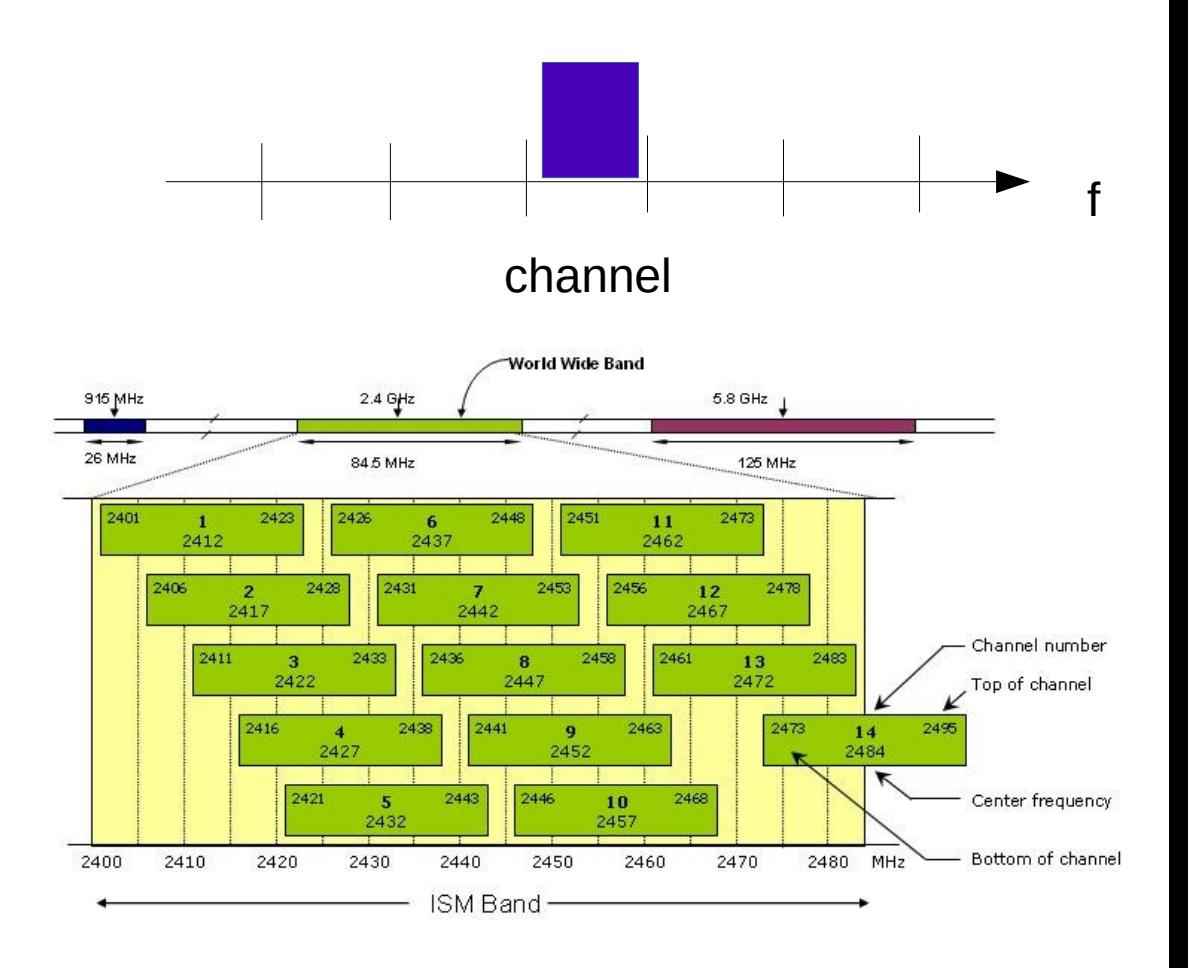

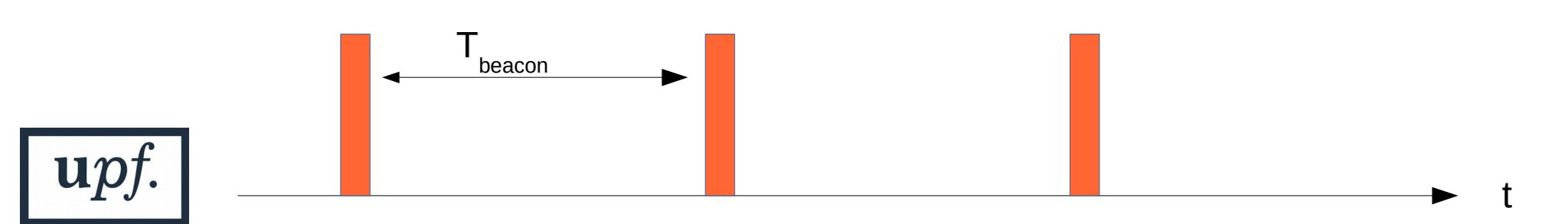

# A STA is turned on

- Scans all channels.
	- Lists all the available BSSIDs
- Selects the BSSIDs to which it belongs (pre-set)
- If a STA detect beacons from different APs belonging to the same BSSID, it selects the one with higher RSSI (Received Strength Signal Indicator)

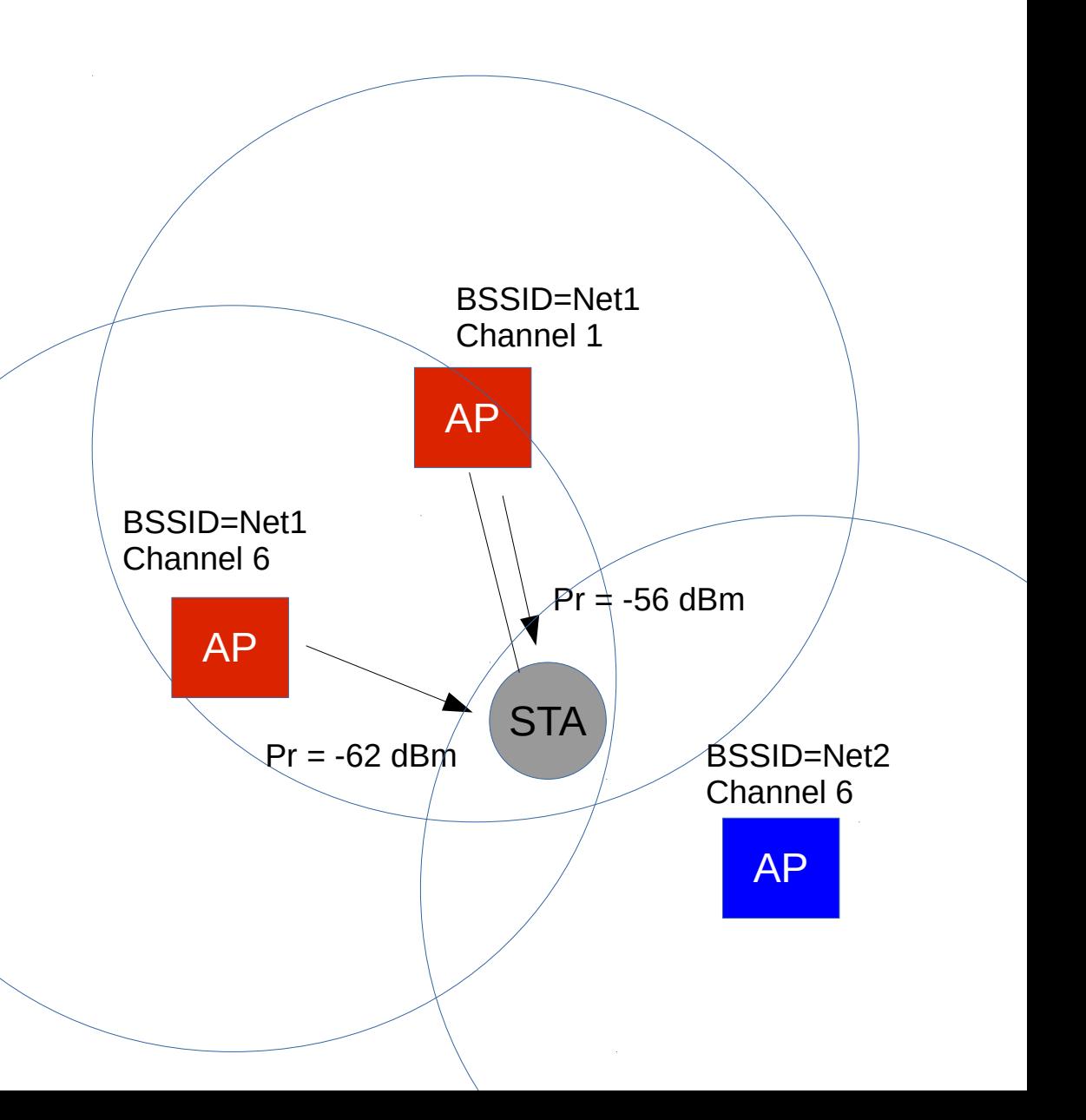

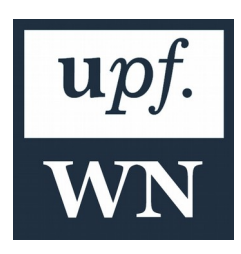

# WLAN Device: Protocol Stack

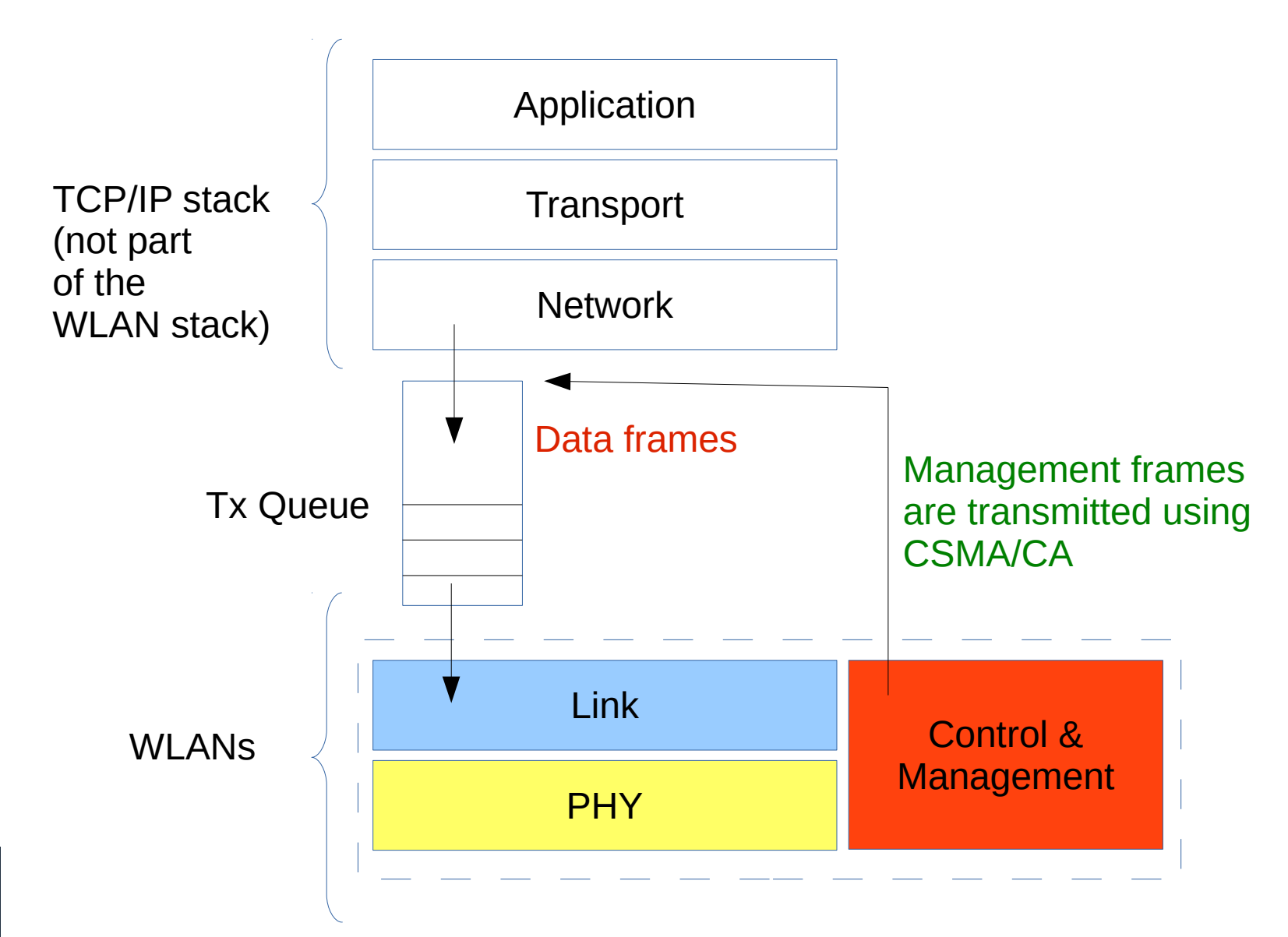

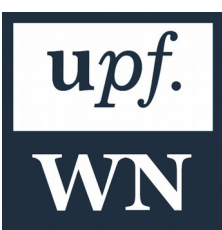

## Transmitted power, Path-loss, Received Power

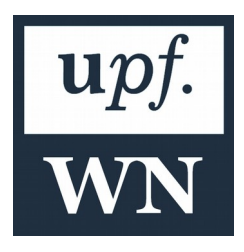

#### Transmit Power

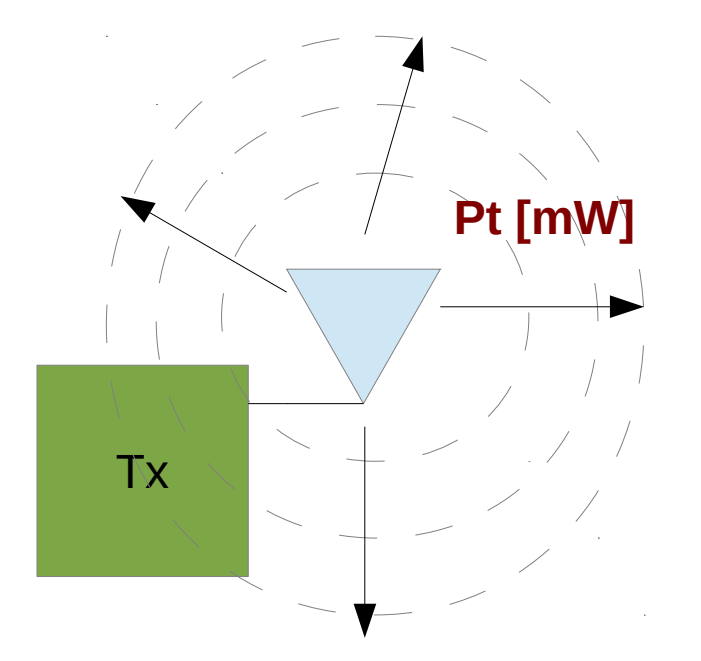

**Omnidirectional** Pattern

Pt(dBm)= 10 log10(Pt [mW])

#### **Examples:**

Pt=100 mW→Pt=20 dBm  $Pt=1$  mW  $\rightarrow Pt = 0$  dBm Pt=1 microW  $\rightarrow$  Pt = -30 dBm Pt=1 nanoW  $\rightarrow$  Pt = -60 dBm

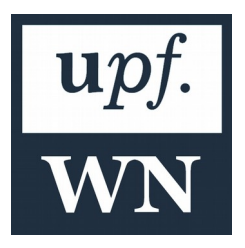

#### To know more: <https://arxiv.org/pdf/1812.00667.pdf>

#### Path-loss

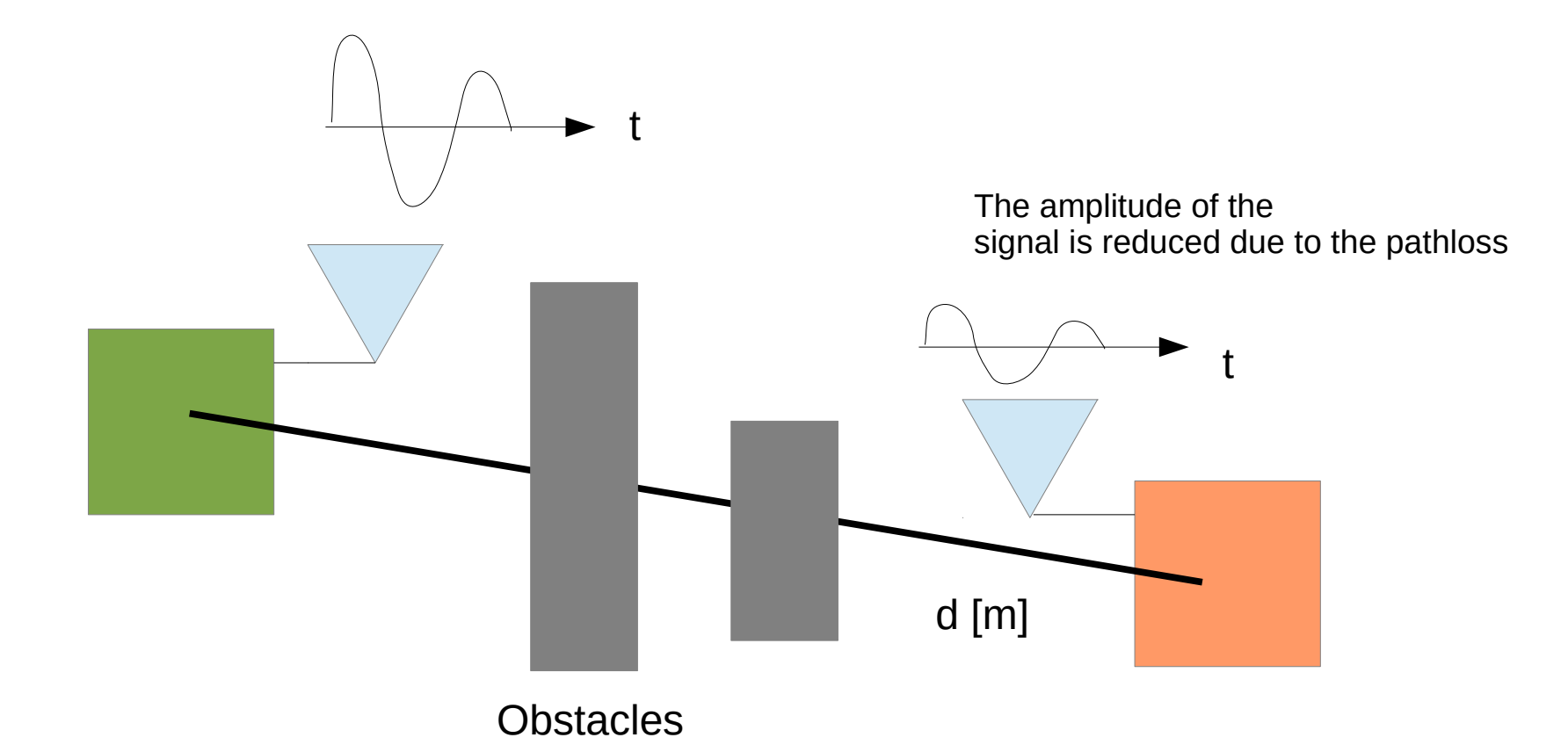

- Relation with the distance: PL  $[dB] = L1m [dB] + 10 y(f,$ environment)  $log10(d)$   $[dB]$ 

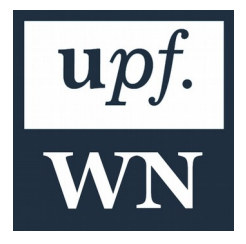

*Path-loss at 1 meter (usually, 20-25 dBs)*

- Signal-to-Noise Ratio
	- $-$  SNR  $[dB] = Pr [dBm] Noise Power [dBm]$

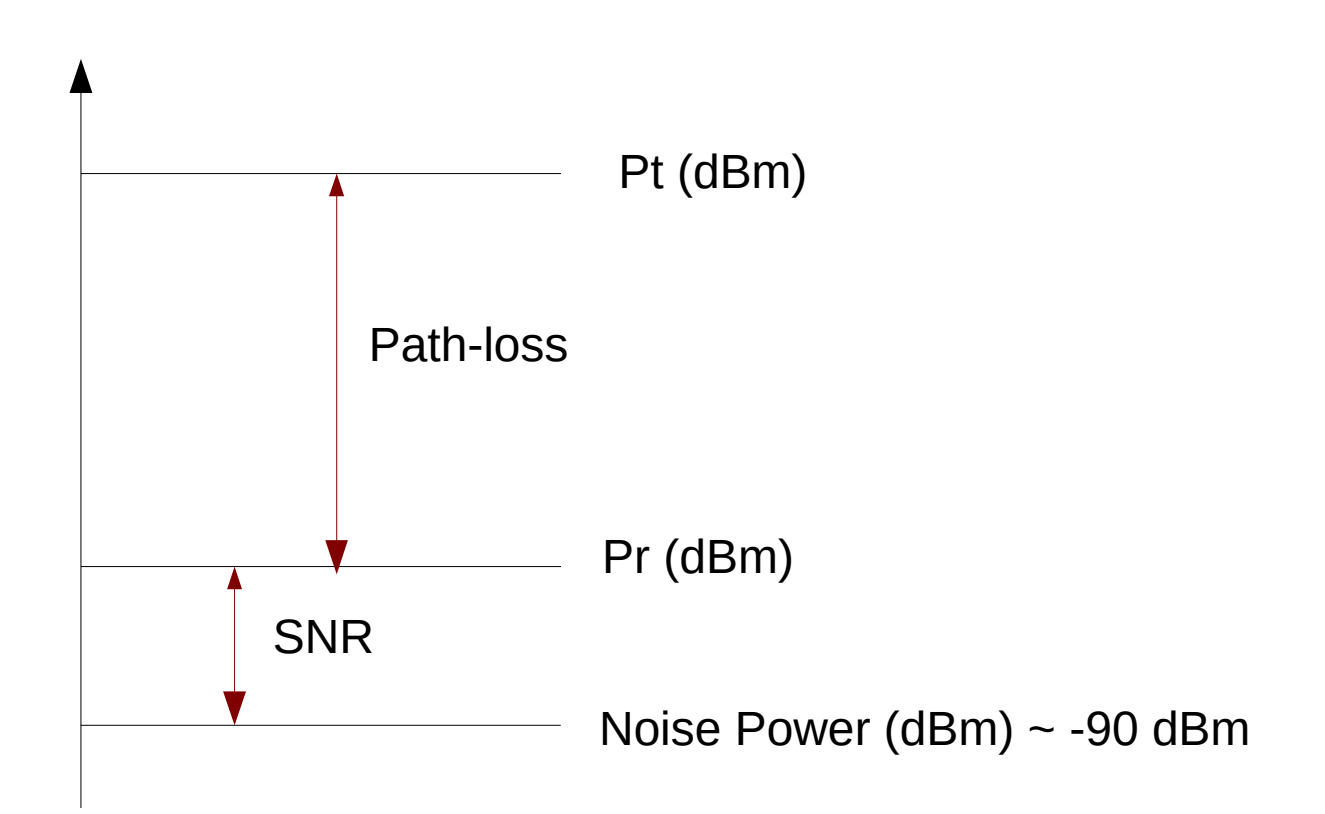

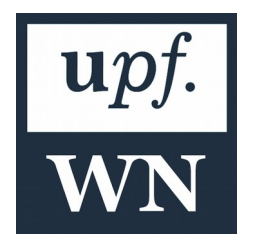

#### WLANs

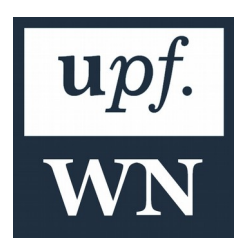

### Infrastructure

- Stations (STAs) access to Internet and to talk to each other through an Access Point (AP)
- Single-hop communication
- **Basic Service Set (BSS)**
- STAs must associate to the BSS in order to be able to transmit and receive data
- Direct STA2STA communication is possible with WIFI Direct

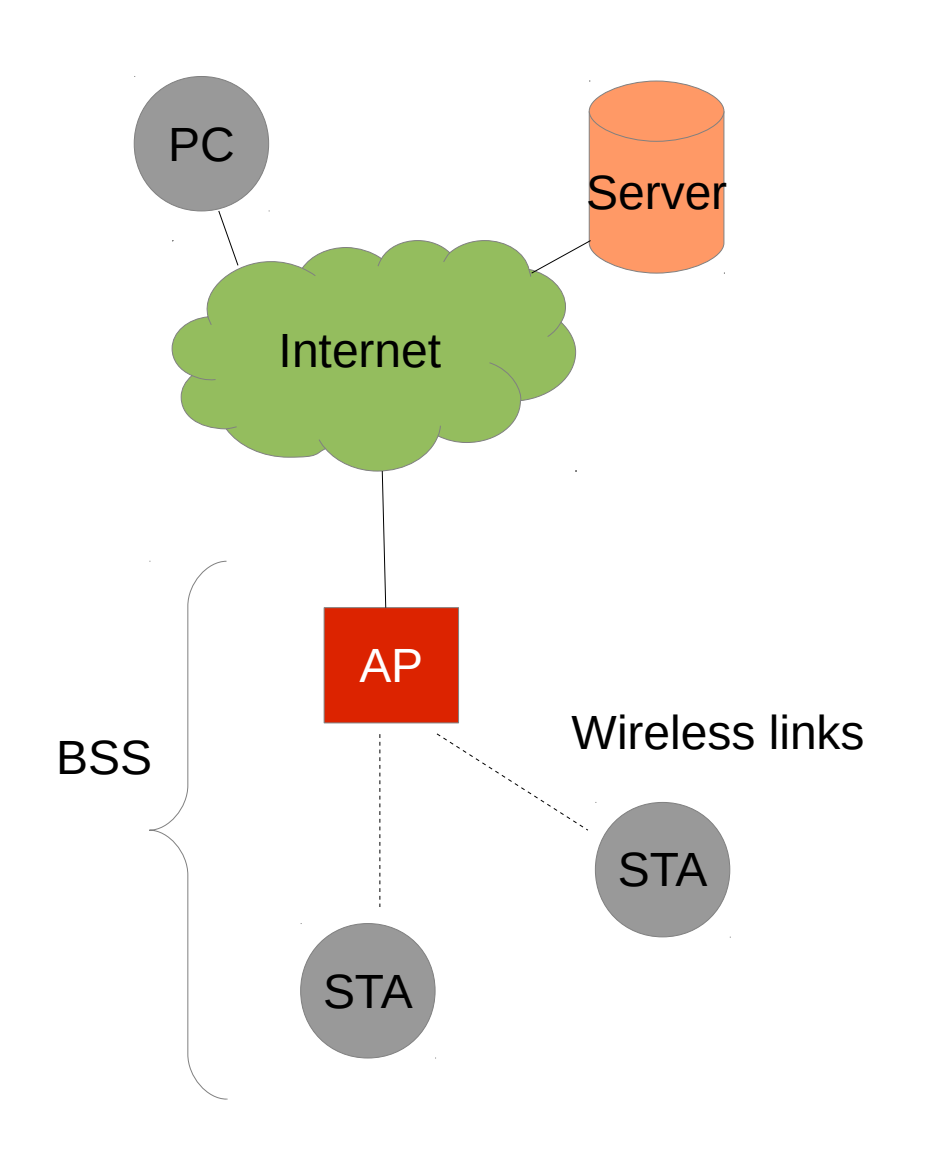

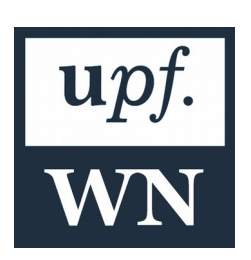

# Operating Bands (Spectrum)

- License-exempt bands.
- Maximum Transmission Power (i.e.  $100$  mW = 20 dBm)
- Most common bands: 1 GHz, 2.4 GHz, 5 GHz, 60 GHz
	- 1 GHz: 'large' coverage, lower transmission rates
	- 60 GHz: 'low' coverage, higher transmission rates
- In 2.4 and 5 GHz WLANs use a minimum channel width of 20 MHz channels

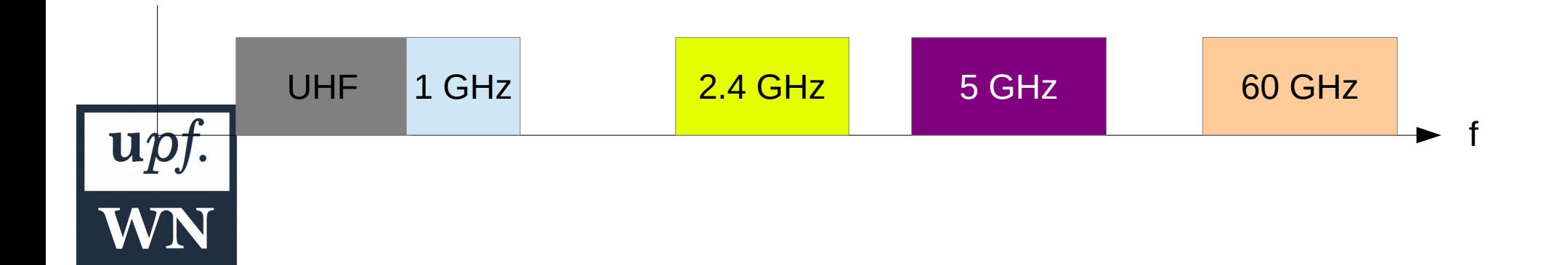

# Operating Bands (Spectrum)

- 20 MHz channels
	- 2.4 GHz: ~3 non-overlapping channels (1~4 channels, 5 MHz spaced)

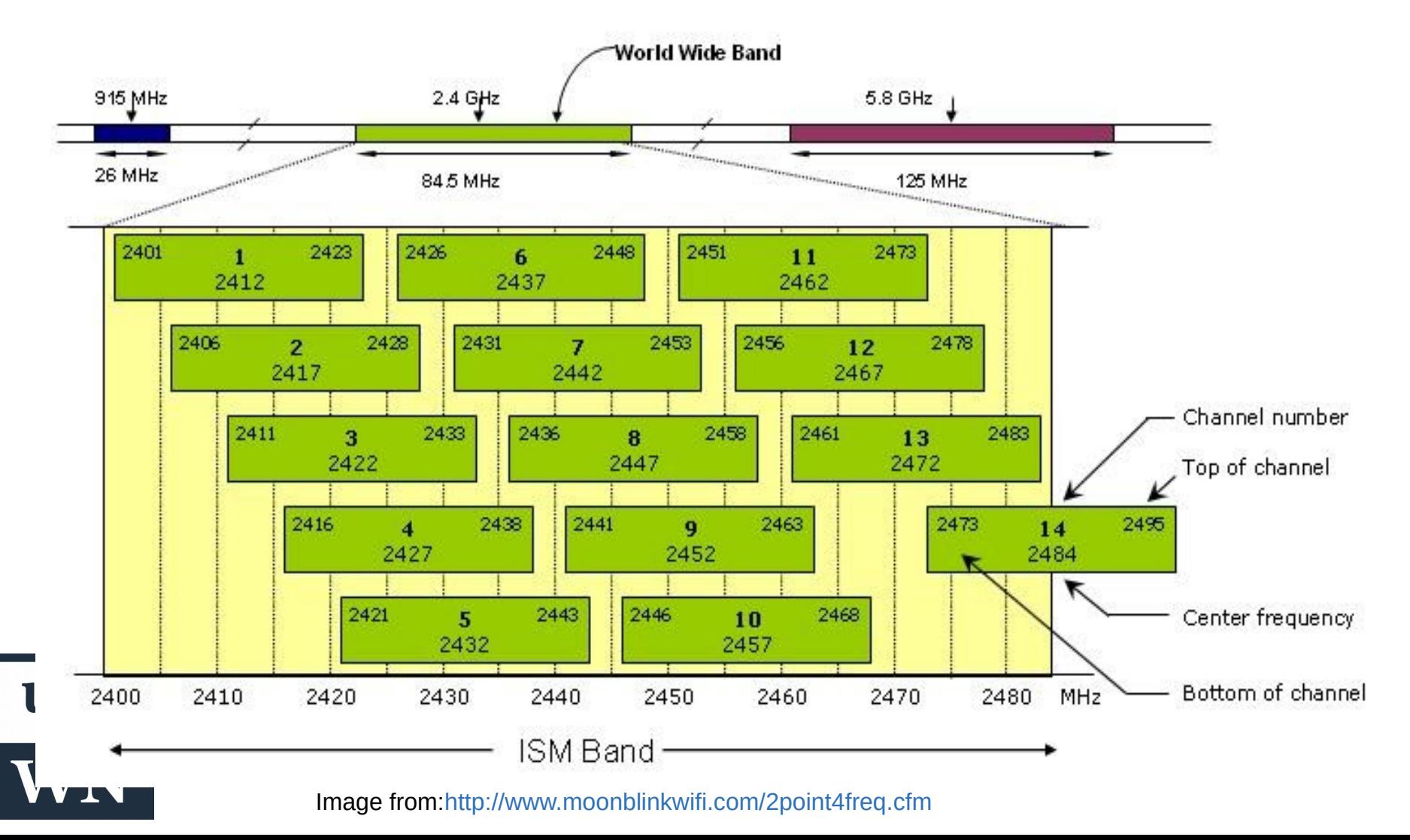

# Operating Bands (Spectrum)

- 20 MHz channels
	- 5 GHz: ~20 non-overlapping channels (20 MHz spaced)

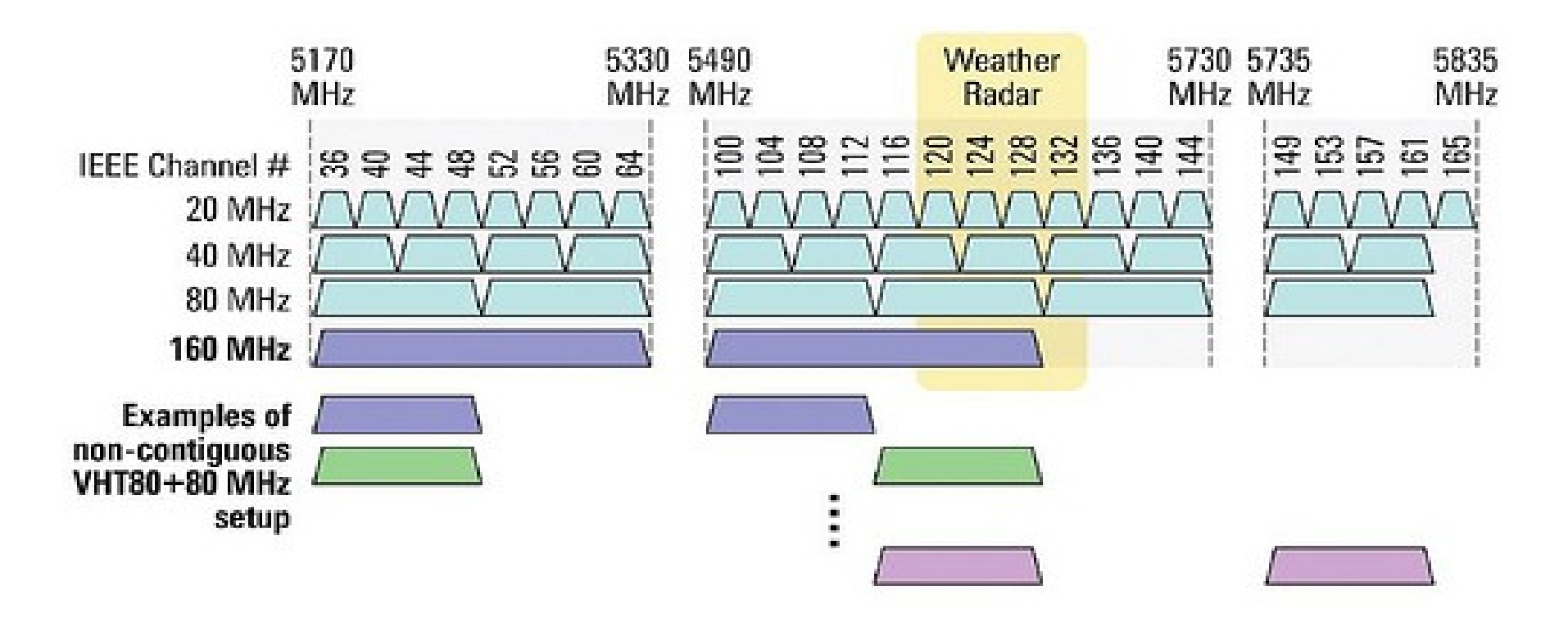

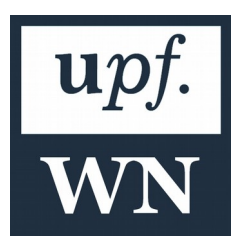

Image from:<http://www.dailywireless.org/2011/12/13/1-gbps-wifi-next-year/>

# Coexistence Problem in ISM bands

BSS 1

- Everyone can deploy a Wireless Network
	- IEEE 802.11 IEEE 802.15.4, Microwaves, etc.
- No planning is required
- Mutual Interference
- Potential low performance

BSS1, BSS2, BSS3

f

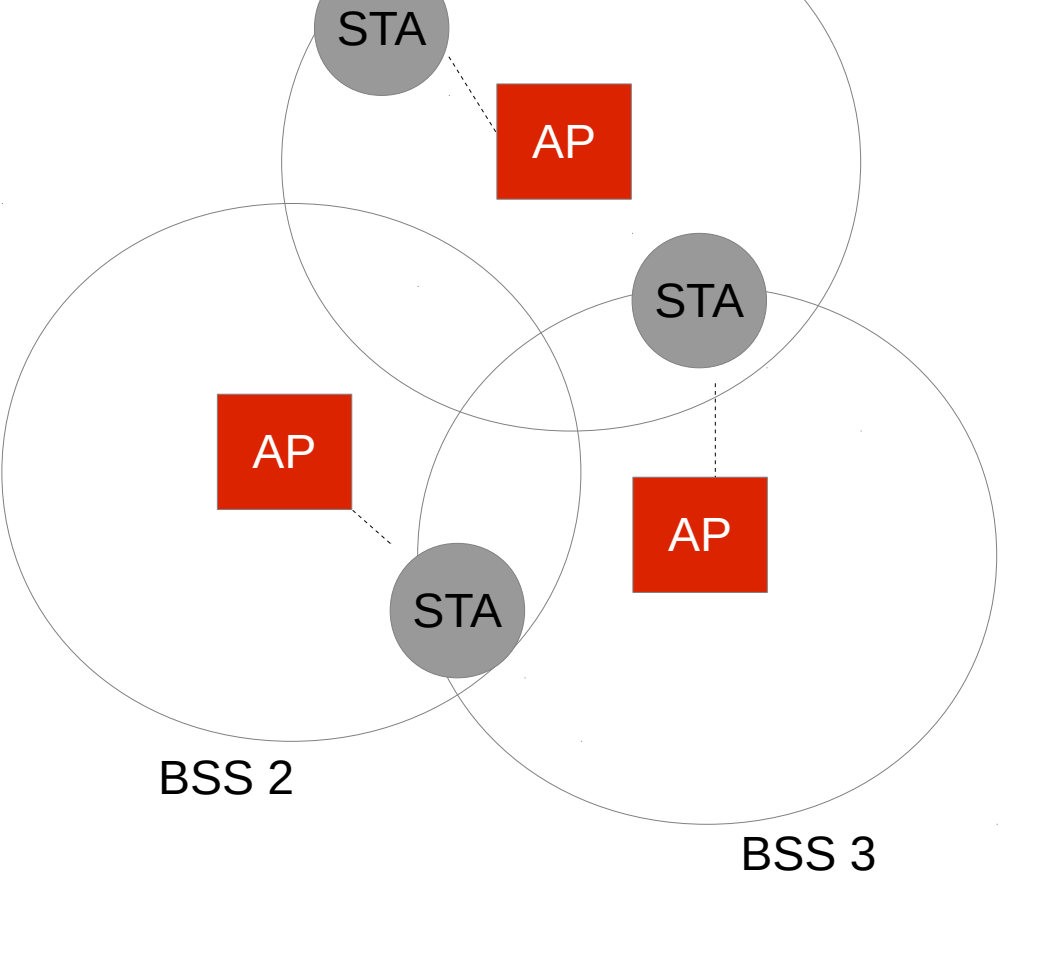

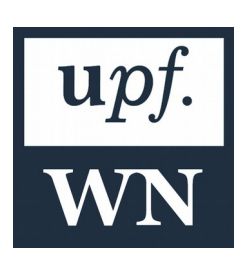

#### Transmission Rates

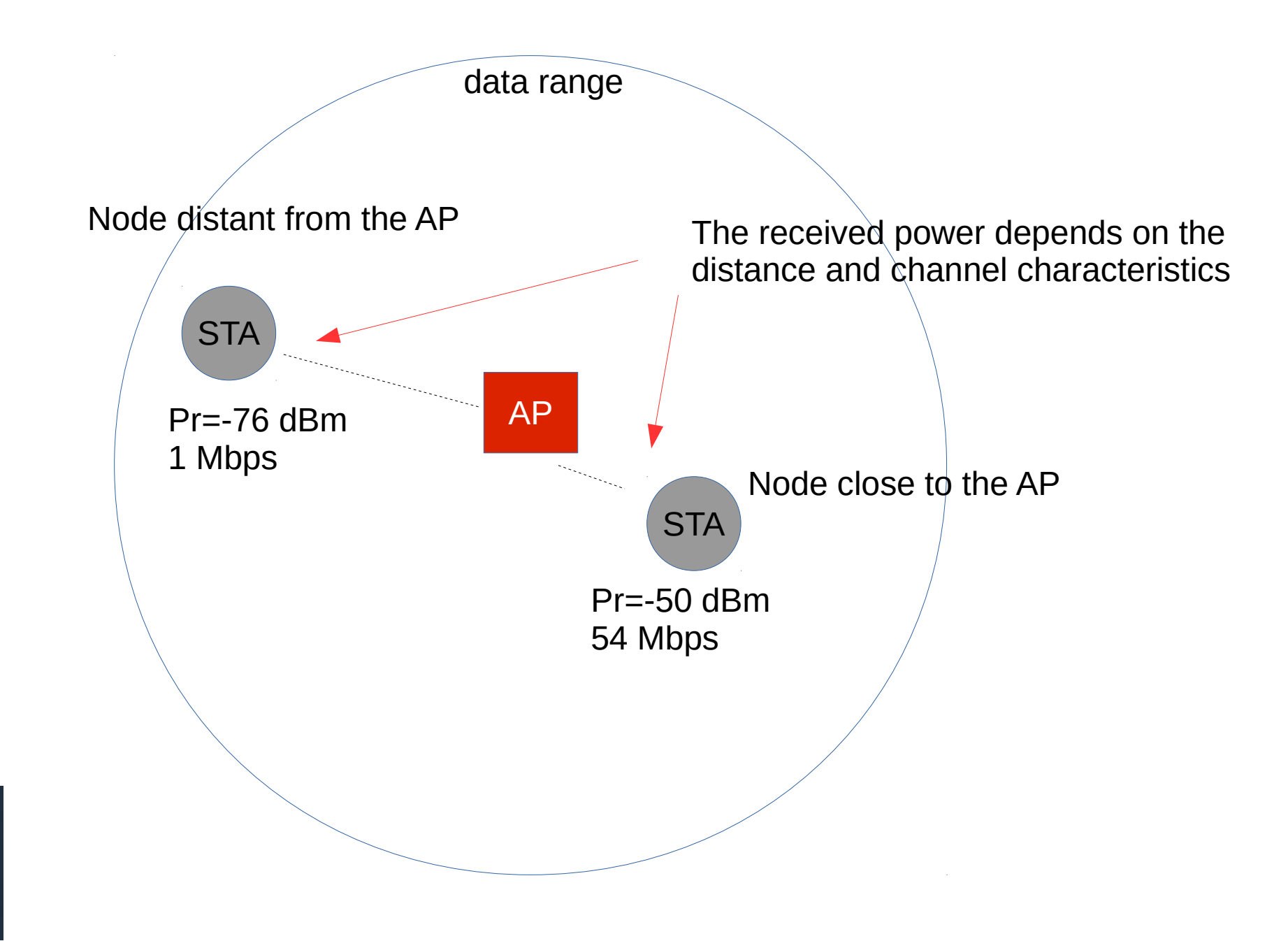

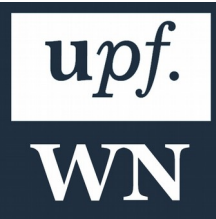

## 802.11ac **Transmission Rates**

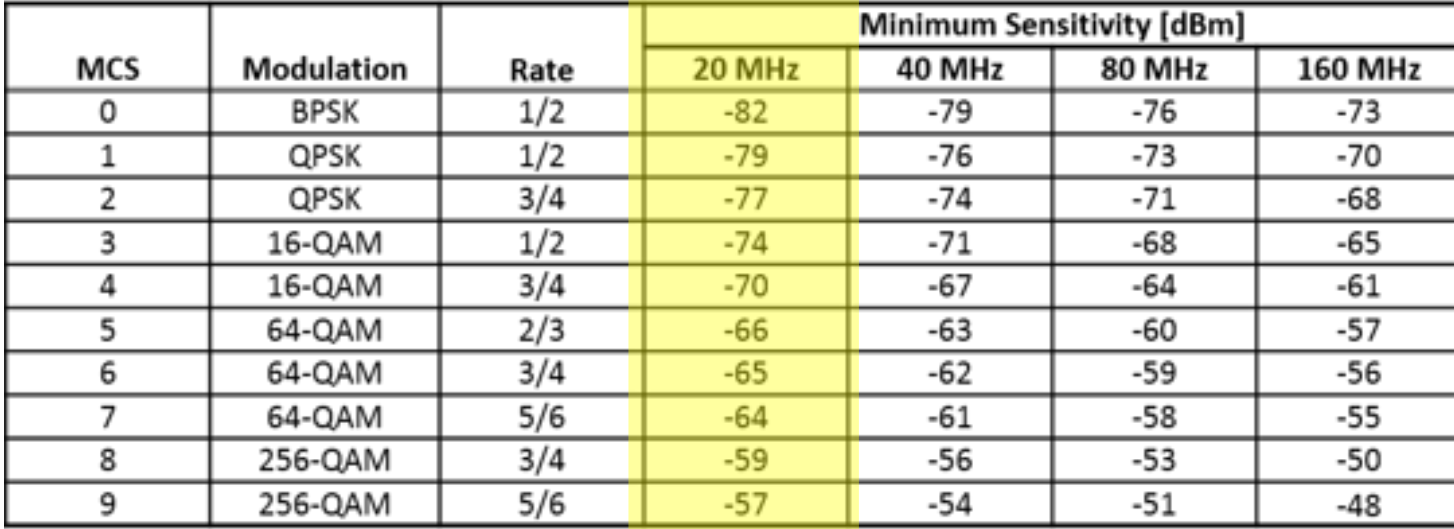

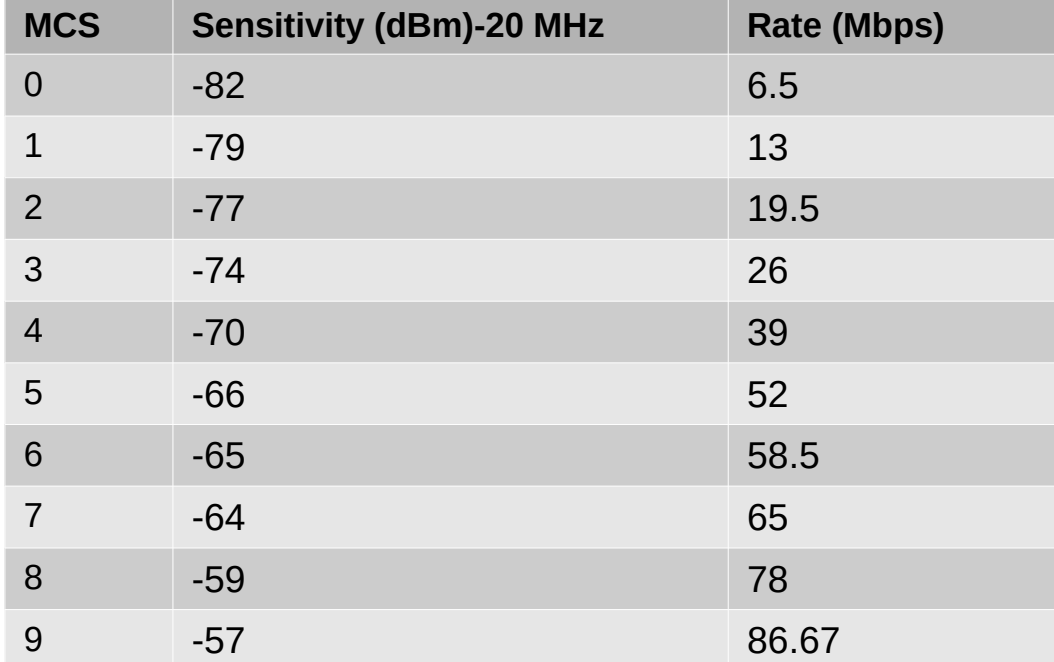

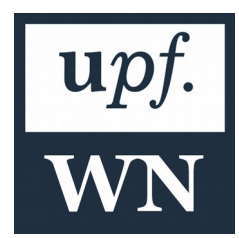

# Link-layer

- Multiple nodes, and a single (half-duplex) shared channel.
- If two or more nodes transmit at the same time, we have a collision.
- The channel access arbitration is done using the **Distributed Coordination Function (DCF)**, which consists of:
	- CSMA protocol.
	- Backoff (BEB).
	- Stop & Wait ARQ protocol, for packet retransmissions.
- Other relevant features:
	- The Backoff countdown is paused if channel activity is detected.
	- After any transmission, all nodes are synchronized.

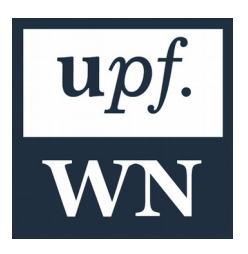

#### New Random selected backoff value (orange slots)

#### **DCF**

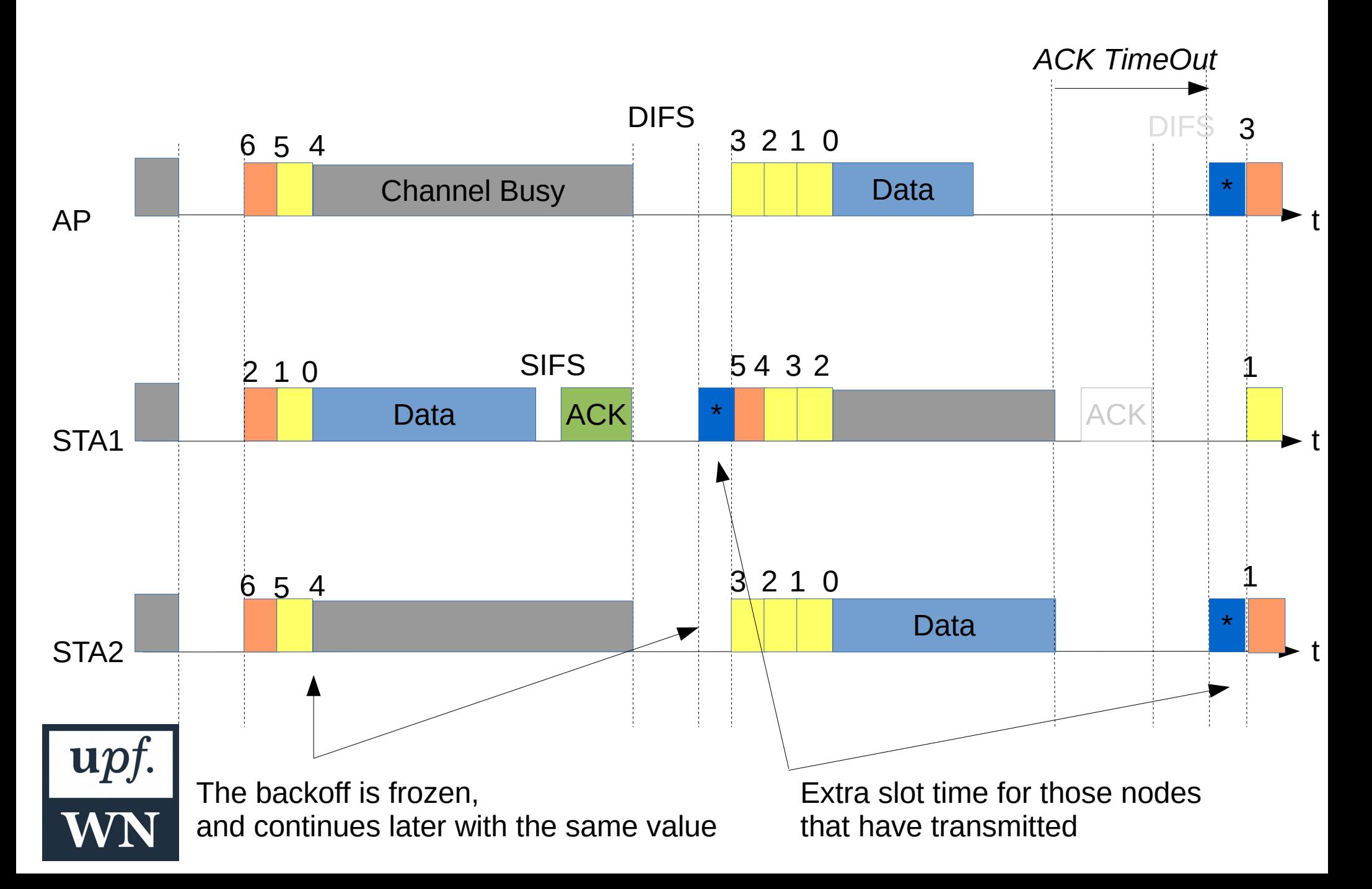

# Automatic ReQuest prtocol (Stop & Wait)

- Unconfirmed Packets are retransmitted until they are acknowledged or discarded.
- There is a maximum number of retransmissions:  $R_{\text{max}}$
- Stop & Wait ARQ protocol.

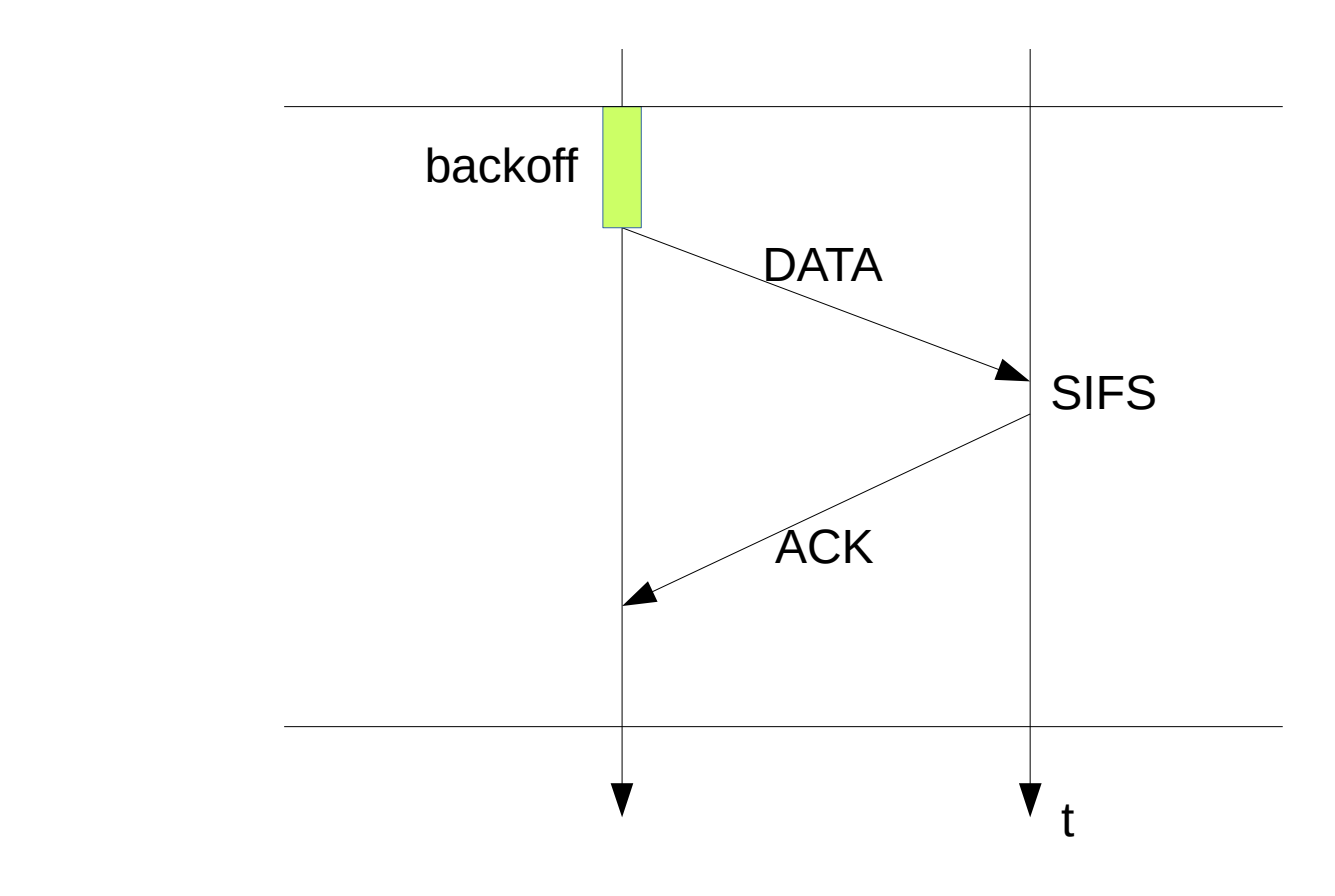

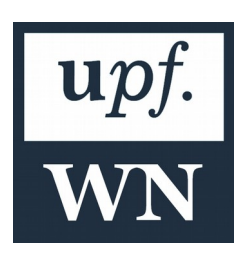

## Frame Structure

• A single and common structure

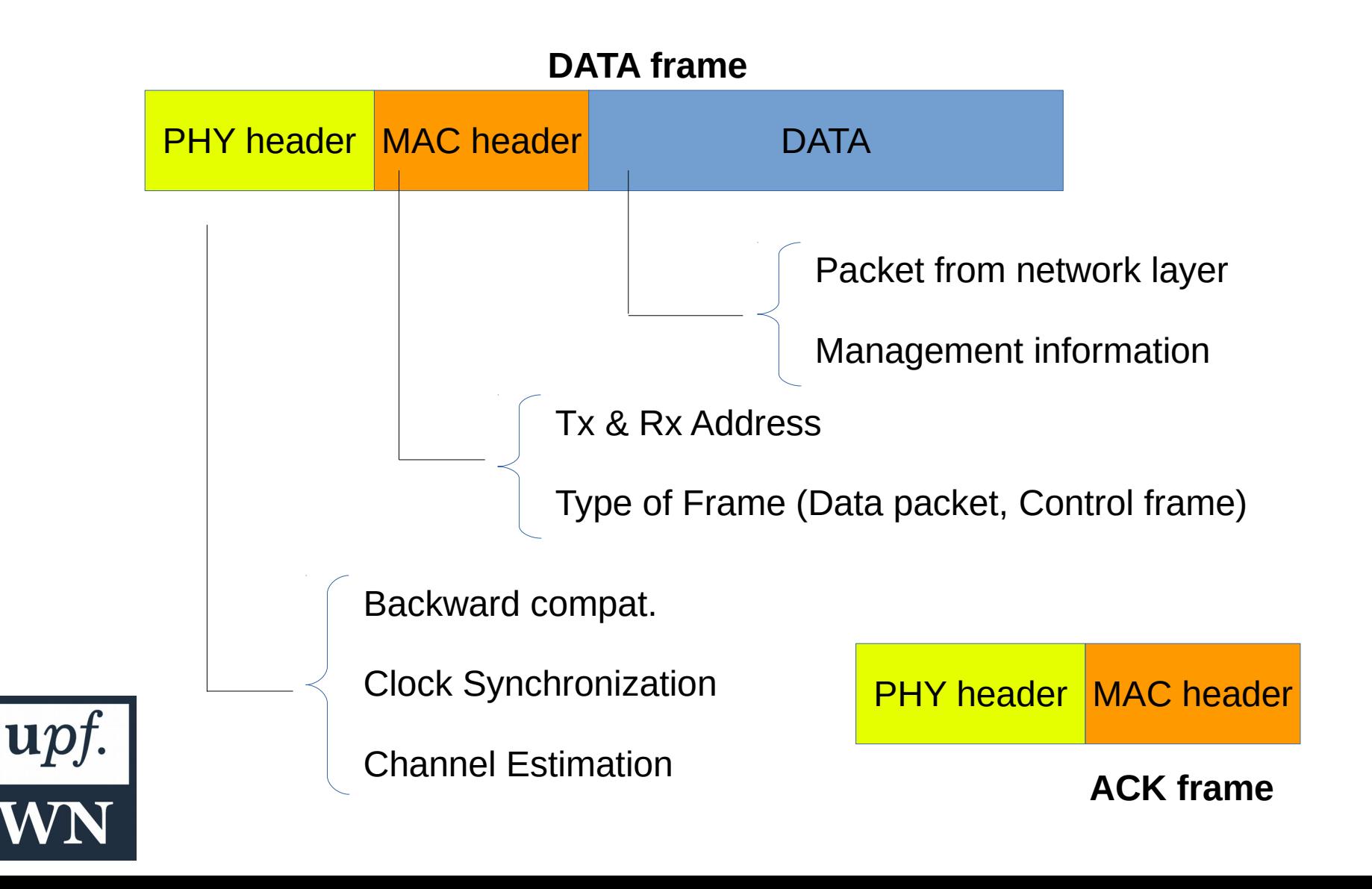

#### Packet Transmission Time

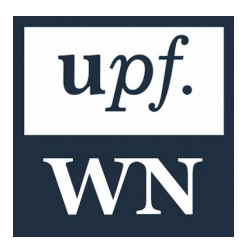

# Packet Transmission time

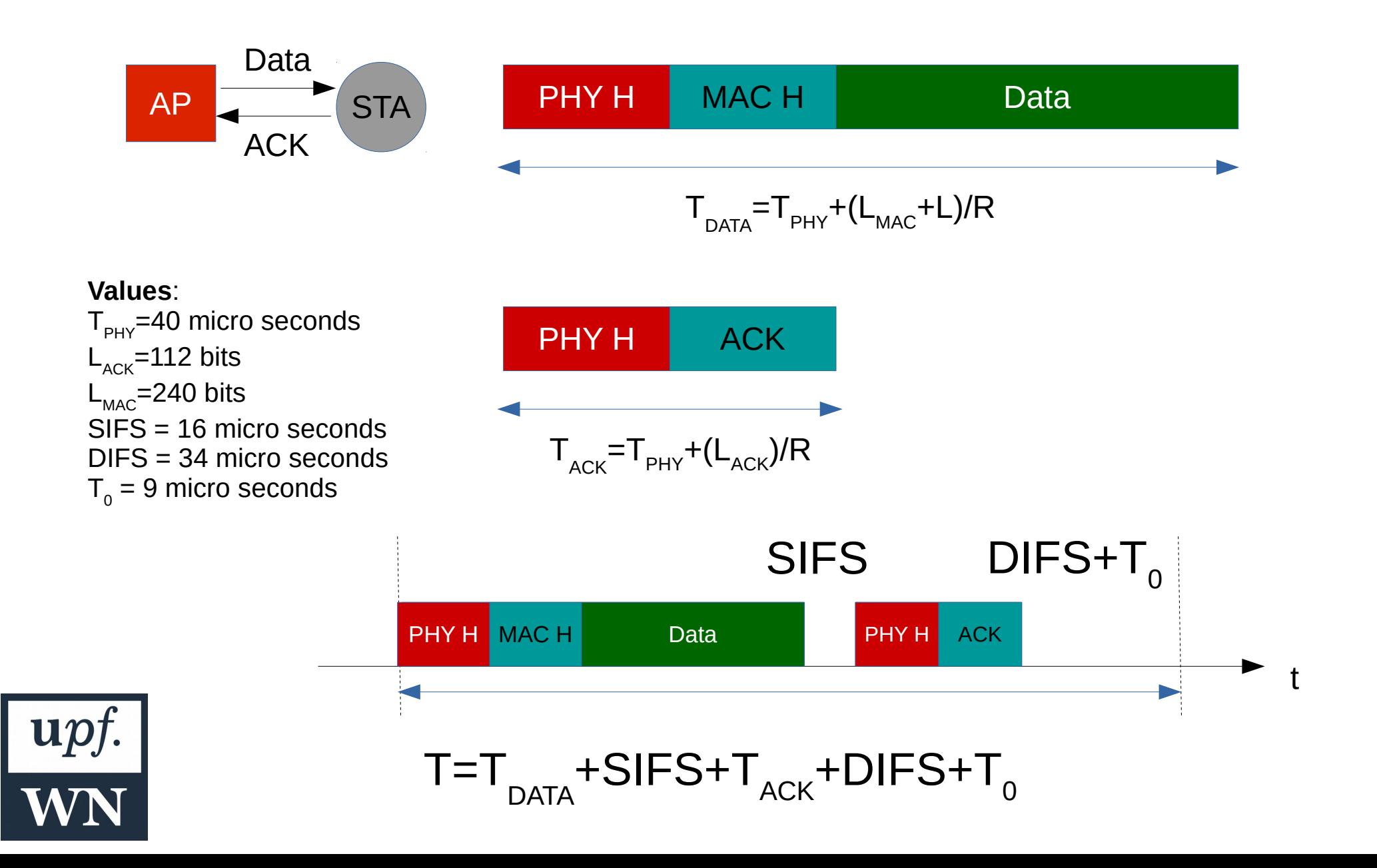

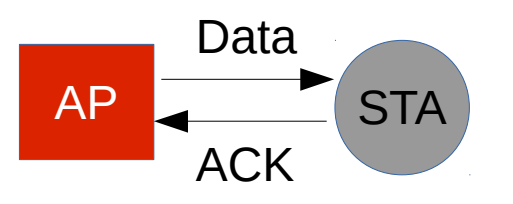

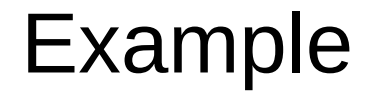

- Pt=20 dBm, PL(dB)=95 dB, Pr=Pt-PL(dB)=20-92 =-72 dBm
- Rate: MCS =  $3 \rightarrow$  R= 26 Mbps
- $\cdot$  L=12000 bits
- $T_{\text{DATA}}=T_{\text{PHY}}+(L_{\text{MAC}}+L)/R = 40E-6 + (240+12000)/26E6 = 0.51$  ms
- $T_{\text{ack}} = T_{\text{PHY}} + (L_{\text{ACK}})/R = 40E6 + 112 / 26E6 = 0.044$  ms
- $\bullet$  T = 0.51E-3+16E-6+0.044E-3+34E-6+9E-6=0.613 ms

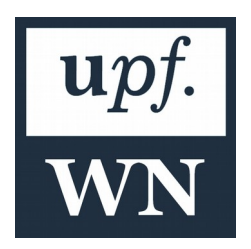

#### Exercise

• Calculate the transmission time for STA A and STA B in the following WLAN if STA A transmits packets of size LA=1000 bits and LB=12000 bits.

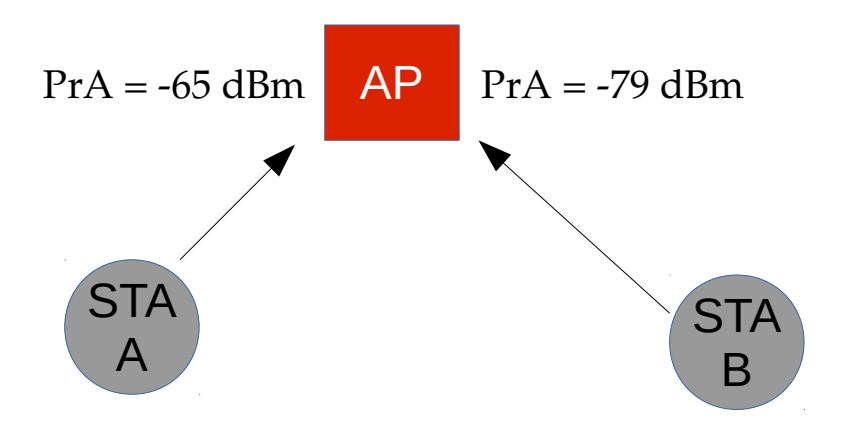

• Considering they alternate transmissions, which station will transmit more packets to the AP? How many?

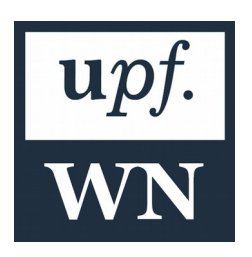